### 008AA – ALGORITMICA E LABORATORIO

Primo appello, 21 Gennaio 2014

### SOLUZIONI

### Esercizio 1. (8 punti)

 $\dot{E}$  dato un array a **ordinato** di n interi il cui valore può essere solo 0 o 1. Si consideri il problema di contare il numero di occorrenze del numero 1 in a.

- 1. Descrivere un algoritmo che richiede tempo  $O(n)$ .
- 2. Dimostrare che un qualunque algoritmo che risolve il problema suddetto richiede tempo  $\Omega(\log n)$  al caso pessimo.
- 3. Descrivere un algoritmo di tipo divide et impera che richiede tempo Θ(log n) nel caso pessimo, indicando e risolvendo la corrispondente relazione di ricorrenza.

### SOLUZIONE

```
1.
```

```
Conta1(a)
  i = 0;while(a[i] == 0) i++;return n - i;
```
2. Misuriamo il costo in tempo valutando il numero di confronti effettuati da un generico algoritmo che risolve il problema. Il numero di soluzioni possibili è  $s(n) = n+1$ , infatti il numero di occorrenze di 1 pu essere compreso tra 0 e n (estremi inclusi). Un algoritmo generico A che risolve il problema deve quindi poter distinguere tra almeno  $n + 1$  casi possibili. Ogni confronto à luogo a 2 possibili risposte (uguale o diverso da 0). Dopo t confronti, A può distinguere tra  $2^t$  casi. Dunque:  $2^t \geq n+1$ , da cui  $t = \Omega(logn)$ .

3.

```
Conta1(a, sx, dx)
```
if  $(sx > dx)$  return 0; if  $(sx == dx)$  return  $a[sx]$ ;  $cx = (sx + dx)/2;$ if  $(a[cx] == 0)$  return Conta1 $(a, cx+1, dx)$ ; else return  $(dx - cx + 1) + \text{Const}(a, sx, cx -1);$ 

Complessità:  $T(n) = T(n/2) + O(1) = O(\log n)$ .

### Esercizio 2. (14 punti)

Dato un albero binario T, una catena sinistra di T è una sequenza di r nodi  $(r \ge 1)$  legati uno all'altro dal puntatore sinistro. Una catena massimale sinistra `e una catena che non `e contenuta in nessun'altra catena sinistra. Detto  $L_T$  il numero di catene massimali sinistre

- 1. Indicare le catene massimali su un albero binario completamente bilanciato di altezza 4.
- 2. Dimostrare che se T è completamente bilanciato e ha  $n = 2<sup>k</sup> 1$  nodi,  $L_T = 2<sup>k-1</sup>$ .
- 3. Si definisca un algoritmo efficiente che calcoli il numero di catene massimali sinistre  $L_T$  per un qualsiasi albero binario T.

#### SOLUZIONE

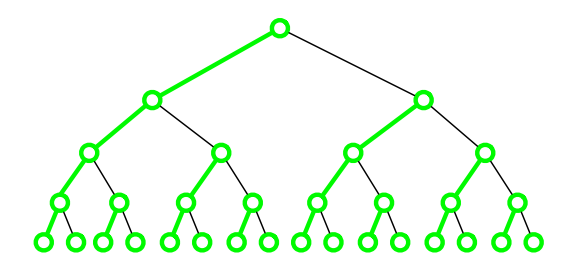

## 2. Per induzione.

**Caso base.** Per  $k = 1$ , l'albero contiene un solo nodo e una catena massimale:  $n = 2^1 - 1 = 1$ ,  $L_T = 1 = 2^{1-1}.$ 

**Passo.** Sia T un albero completamente bilanciato con  $n = 2<sup>k</sup> - 1$  nodi. T è composto dal nodo radice, e da due sottoalberi  $T_{sx}$  e  $T_{dx}$  completamenti bilanciati di  $2^{k-1} - 1$  nodi ciascuno. Applicando l'ipotesi induttiva sui sottoalberi, e tenendo presente che il numero di catene massimali di  $T$  è dato dalla somma delle catene massimali dei suoi sottoalberi (infatti la radice di T estende una catena massimale di  $T_{sx}$  e non dà origine a nuove catene massimali) si ottiene  $L_T = L_{T_{sx}} + L_{T_{dx}} = 2^{(k-1)-1} + 2^{(k-1)-1} = 2^{k-1}$ .

## 3. Catene(u)

```
if (u == NULL) return 0;
if (u.sx == NULL \&x u.dx == NULL) return 1;
if (u.sx == NULL) return 1 + Catene(u.dx);
else return Catene(u.sx) + Catene(u.dx);
```
Complessità:  $T(n) = O(n)$ 

# Esercizio 3. (8 punti)

Dato un grafo orientato, progettare un algoritmo efficiente per determinare se il grafo è un DAG, ovvero un grafo orientato aciclico. Analizzare la complessit`a dell'algoritmo proposto.

# SOLUZIONE

Un grafo orientato è ciclico se e solo se contiene almeno un arco all'indietro. Si ricordi che, nel corso di una visita del grafo, un arco  $(u, v)$  è detto *arco all'indietro* se v è già stato scoperto, ma la scansione della sua lista di adiacenza non è ancora terminata. Per verificare se un grafo orientato è un DAG possiamo modificare un algoritmo di visita del grafo (ad esempio la BFS) in modo che si arresti non appena si incontra un arco all'indietro. Per classificare gli archi coloriamo i vertici nel seguente modo. All'inizio i vertici sono tutti bianchi, diventano grigi quando sono scoperti, e neri quando termina la scansione della loro lista di adiacenza. Dunque un arco  $(u, v)$  è un arco all'indietro se v è di colore grigio.

### $\text{DAG}(\text{G})$

```
for (s = 0; s < n; s++) colore[s] = bianco;
for (s = 0; s < n; s++)if (colore[s] == bianco)
      Q =nuovaCoda();
      colore[s] = grigio;
      Q.Enqueue(s);
      while(! Q.isEmpty())
          u = Q. dequeue();
          for (x = Adj[u].inizio; x \neq NULL; x = x.next)v = x.data;if (colore[v] == grigio) return FALSE;
              if (colore[v] == bianco) {colore[v] = grigio; Q.\nenqueue(v);}
          colore[u] = nero;
return TRUE;
```